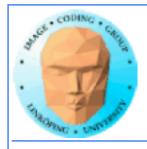

### **Lecture 11**

### **More CUDA**

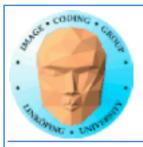

### In this episode...

- Error checking
- Query device capabilities
  - CUDA events
- More on CUDA memory:

Coalescing, Constant memory, Texture memory...

- OpenGL integration
  - Reduction (intro)

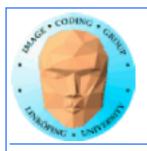

#### Lab 4

Happened earlier than usual. Everybody done or almost done?

Last year major change: "Mandelbrot revisited" part, to follow up lab 1.

**Everything OK** so far?

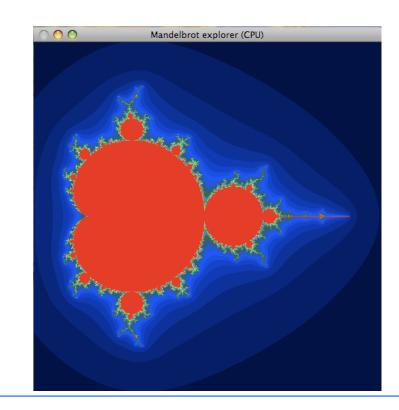

(Except for the drivers in the Multicore lab.)

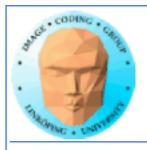

### The story so far...

- CUDA and its language extensions
  - The CUDA architecture
    - Intro to memory
- Matrix multiplication example, using shared memory

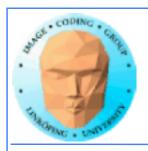

### **CUDA** and its language extensions

Kernel involation myKernel<<>>>()

\_\_global\_\_ \_device\_\_ \_host\_\_

cudaMalloc(), cudaMemcpy()

threadIdx, blockIdx, blockDim, gridDim

**Using nvcc** 

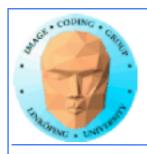

### The CUDA architecture

**Blocks and threads** 

**Grid-block-thread hierarchy** 

Indexing data with thread/block numbers

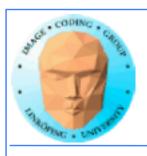

### Intro to memory

global memory

shared memory

constant memory

local memory

texture memory/texture units

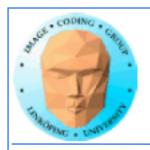

## Matrix multiplication example, using shared memory

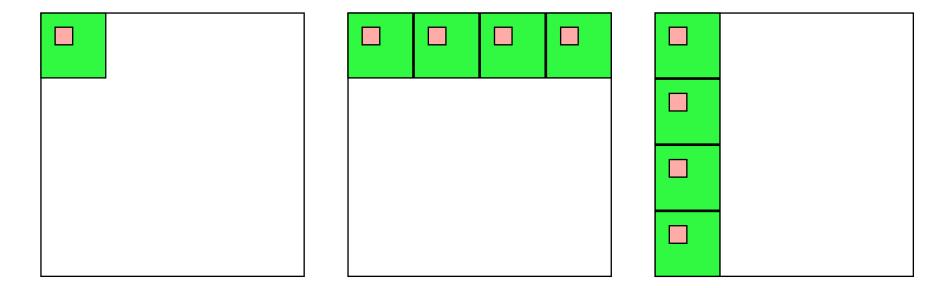

Huge speedup - my measly 9400M went from obvious loser to clearly faster than CPU!

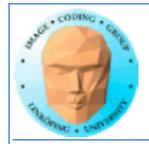

### Over to today's episode:

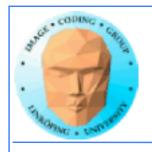

### Lecture questions:

- 1. Why can using constant memory improve performance?
  - 2. What is CUDA Events used for?
- 3. What does coalescing mean and what should we do to get a speedup from coalescing?
- 4. How can you efficiently calculate the maximum of a dataset in parallel?

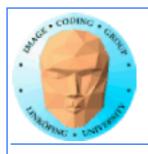

### **Error checking**

- Functions returns error codes (but kernel launch does not)
  - cudaGetLastError()
  - cudaPeekLastError()

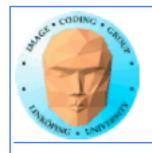

## Asynchronous error checking

Asynchronous errors can not be returned by the function call!

Call cudaDeviceSynchronize() and check its returned error code.

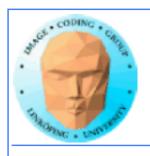

### **Query devices**

You can't trust all devices to have the same - or even similar - data.

New boards may have totally different data.

Query CUDA for a list of features using cudaGetDeviceProperties()

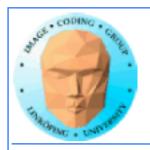

### **Example query result**

```
--- Information for GeForce 9400M ----
```

Compute capability: 1.1

Total global memory (VRAM): 259712 kB

Total constant Mem: 64 kB

Number of SMs: 2

Shared mem per SM: 16 kB

Registers per SM: 8192

Threads in warp: 32

Max threads per block: 512

Max thread dimensions: (512, 512, 64)

Max grid dimensions: (65535, 65535, 1)

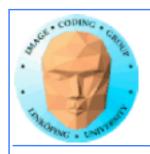

### What is important?

Compute capability - can this board at all work with our program?

Amount of shared memory - make sure we fit.

Max threads, max dimensions - make sure we fit.

Threads in warp: A lower bound for performance.

Number of SMs: Lower bound for blocks

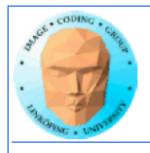

### Compute capability

Essentially CUDA/architecture version number.

1.0: Original release.

1.1: Mapped memory, atomic operations.

1.3: Double support.

2.0: Fermi.

3.0: Kepler.

5.0: Maxwell.

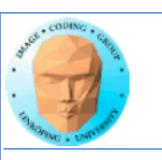

| Feature Support                                                                                     |     |     | ompute | Capabilit | ty          |     |      |
|----------------------------------------------------------------------------------------------------|-----|-----|--------|-----------|-------------|-----|------|
| (Unlisted features are supported for all compute capabilities)                                      | 1.0 | 1.1 | 1.2    | 1.3       | 2.x,<br>3.0 | 3.5 |      |
| Atomic functions operating on 32-bit integer values in global memory (Atomic Functions)             | No  |     |        | Yes       |             |     | LiTH |
| atomicExch() operating on 32-bit floating<br>point values in global memory (atomicExch())           | No  |     |        | 163       |             |     |      |
| Atomic functions operating on 32-bit integer values in shared memory (Atomic Functions)             |     |     |        |           |             |     |      |
| atomicExch() operating on 32-bit floating point values in shared memory (atomicExch())              | N   | No  |        | Yes       |             |     |      |
| Atomic functions operating on 64-bit integer values in global memory (Atomic Functions)             |     |     |        |           |             |     |      |
| Warp vote functions (Warp Vote Functions)                                                           |     |     |        |           |             |     |      |
| Double-precision floating-point numbers                                                             |     | No  |        | Yes       |             |     |      |
| Atomic functions operating on 64-bit integer values in shared memory (Atomic Functions)             |     |     |        |           |             |     |      |
| Atomic addition operating on 32-bit floating point values in global and shared memory (atomicAdd()) |     |     |        |           |             |     |      |
| ballot() (Warp Vote Functions)                                                                      |     |     |        |           |             |     |      |
| threadfence_system() (Memory Fence Functions)                                                       | No  |     | Ye     |           | es          |     |      |
| syncthreads_count(),                                                                                |     |     |        |           |             |     |      |
| syncthreads_and(),                                                                                  |     |     |        |           |             |     |      |
| syncthreads_or() (Synchronization Functions)                                                        |     |     |        |           |             |     |      |
| Surface functions (Surface Functions)                                                               | 1   |     |        |           |             |     |      |
| <br>3D grid of thread blocks                                                                        |     |     |        |           |             |     |      |
| Funnel shift (see reference manual)                                                                 |     |     | No Yes |           |             | Yes |      |

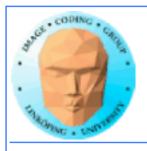

|                                           | FERMI<br>GF100 | FERMI<br>GF104 | KEPLER<br>GK104 | KEPLER<br>GK110 |
|-------------------------------------------|----------------|----------------|-----------------|-----------------|
| Compute Capability                        | 2.0            | 2.1            | 3.0             | 3.5             |
| Threads / Warp                            | 32             | 32             | 32              | 32              |
| Max Warps / Multiprocessor                | 48             | 48             | 64              | 64              |
| Max Threads / Multiprocessor              | 1536           | 1536           | 2048            | 2048            |
| Max Thread Blocks / Multiprocessor        | 8              | 8              | 16              | 16              |
| 32-bit Registers / Multiprocessor         | 32768          | 32768          | 65536           | 65536           |
| Max Registers / Thread                    | 63             | 63             | 63              | 255             |
| Max Threads / Thread Block                | 1024           | 1024           | 1024            | 1024            |
| Shared Memory Size Configurations (bytes) | 16K            | 16K            | 16K             | 16K             |
|                                           | 48K            | 48K            | 32K             | 32K             |
|                                           |                |                | 48K             | 48K             |
| Max X Grid Dimension                      | 2^16-1         | 2^16-1         | 2^32-1          | 2^32-1          |
| Hyper-Q                                   | No             | No             | No              | Yes             |
| Dynamic Parallelism                       | No             | No             | No              | Yes             |

Compute Capability of Fermi and Kepler GPUs

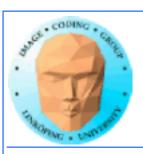

| Compute Capability                         | 1.0   | 1.1   | 1.2   | 1.3   | 2.0   | 2.1   | 3.0   | 3.5   |
|--------------------------------------------|-------|-------|-------|-------|-------|-------|-------|-------|
| SM Version                                 | sm_10 | sm_11 | sm_12 | sm_13 | sm_20 | sm_21 | sm_30 | sm_35 |
| Threads / Warp                             | 32    | 32    | 32    | 32    | 32    | 32    | 32    | 32    |
| Warps / Multiprocessor                     | 24    | 24    | 32    | 32    | 48    | 48    | 64    | 64    |
| Threads / Multiprocessor                   | 768   | 768   | 1024  | 1024  | 1536  | 1536  | 2048  | 2048  |
| Thread Blocks / Multiprocessor             | 8     | 8     | 8     | 8     | 8     | 8     | 16    | 16    |
| Max Shared Memory / Multiprocessor (bytes) | 16384 | 16384 | 16384 | 16384 | 49152 | 49152 | 49152 | 49152 |
| Register File Size                         | 8192  | 8192  | 16384 | 16384 | 32768 | 32768 | 65536 | 65536 |
| Register Allocation Unit Size              | 256   | 256   | 512   | 512   | 64    | 64    | 256   | 256   |
| Allocation Granularity                     | block | block | block | block | warp  | warp  | warp  | warp  |
| Max Registers / Thread                     | 124   | 124   | 124   | 124   | 63    | 63    | 63    | 255   |
| Shared Memory Allocation Unit Size         | 512   | 512   | 512   | 512   | 128   | 128   | 256   | 256   |
| Warp allocation granularity                | 2     | 2     | 2     | 2     | 2     | 2     | 4     | 4     |
| Max Thread Block Size                      | 512   | 512   | 512   | 512   | 1024  | 1024  | 1024  | 1024  |
|                                            |       |       |       |       |       |       |       |       |
| Shared Memory Size Configurations (bytes)  | 16384 | 16384 | 16384 | 16384 | 49152 | 49152 | 49152 | 49152 |
| [note: default at top of list]             |       |       |       |       | 16384 | 16384 | 16384 | 16384 |
|                                            |       |       |       |       |       |       | 32768 | 32768 |
|                                            |       |       |       |       |       |       |       |       |
| Warp register allocation granularities     |       |       |       |       | 64    | 64    | 256   | 256   |
| [note: default at top of list]             |       |       |       |       | 128   | 128   |       |       |

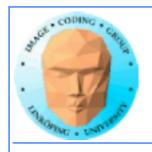

# Do I care about Compute capability?

While learning CUDA - not much. Stick to the basics, it works on all.

But if you write professional CUDA code, of course.

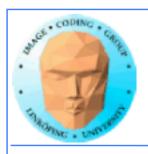

### **CUDA Events**

Timing!

Two ways of timing CUDA programs:

- · CPU timer. Synchronize at start and end.
  - CUDA Events. Synchronize at end.

Synchronize? Because CUDA runs asynchronously.

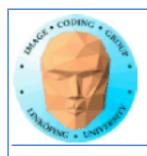

### **CUDA Events API**

cudaEventCreate - initialize an event variable

cudaEventRecord - place a marker in the queue

cudaEventSynchronize - wait until all markers have received values

cudaEventElapsedTime - get the time difference between two events